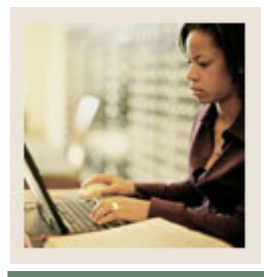

## **Processing Payments**

**Lesson: Banner Forms** 

## Jump to TOC

I

Various Banner forms can be used to process payments. Use the table as a guideline to the forms and why you might use them.

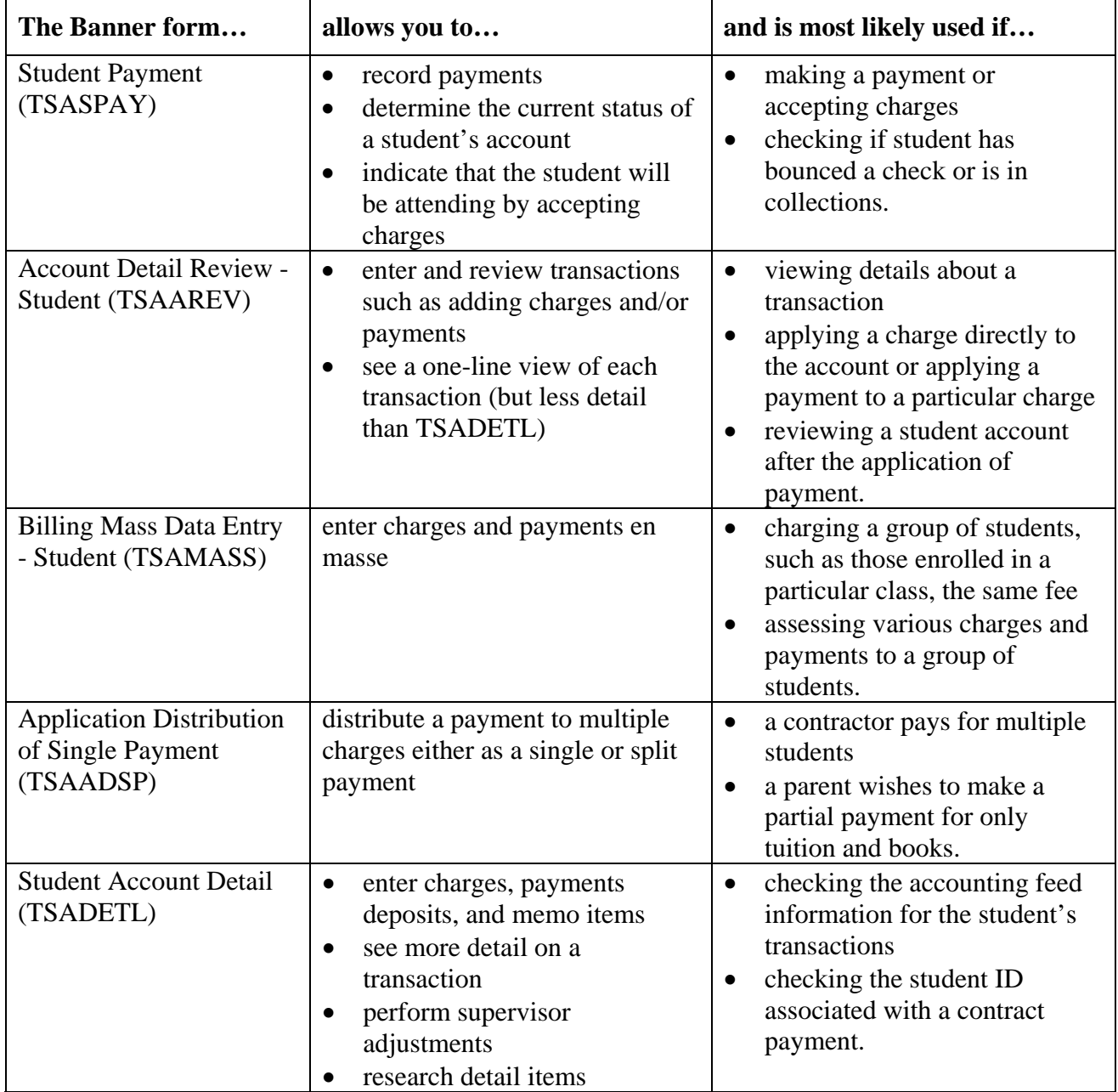